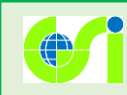

## 自分で作る色別標高図の特徴

従来の「色別標高図」は日本全国一律に決まった色で塗られていたために、場所によって は小さな高低差をみることができませんでした。今回公開した「自分で作る色別標高図」 は、ユーザが自由に色を設定することができるため、目的にあった地図を作ることができ ます。

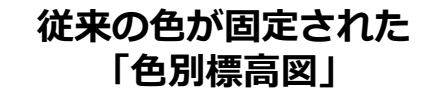

## **今回公開した 「自分で作る色別標高図」**

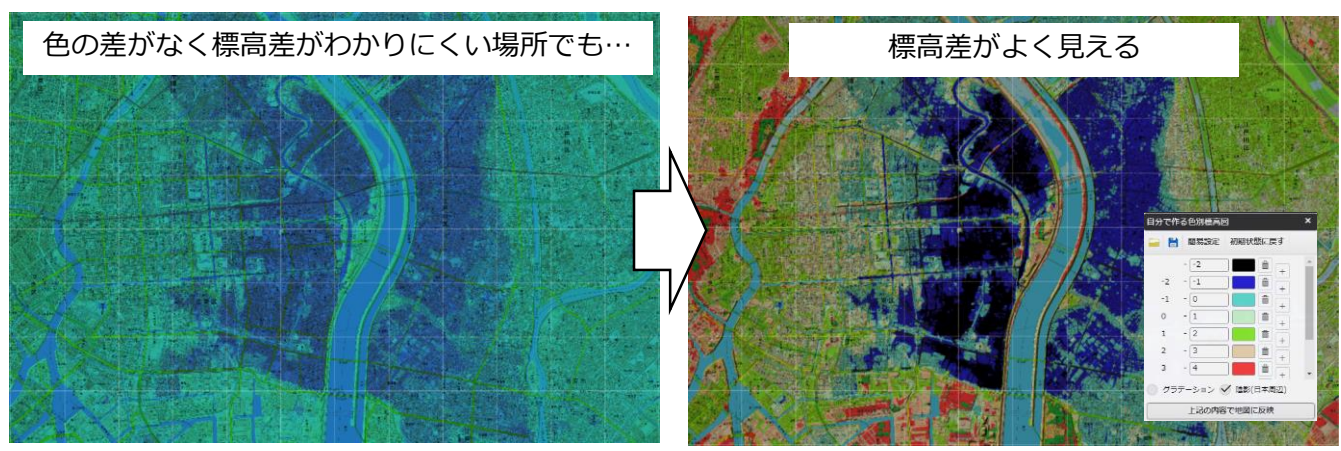

東京23区東部:河川周辺の土地についても、小さな高低差がわかるようになります

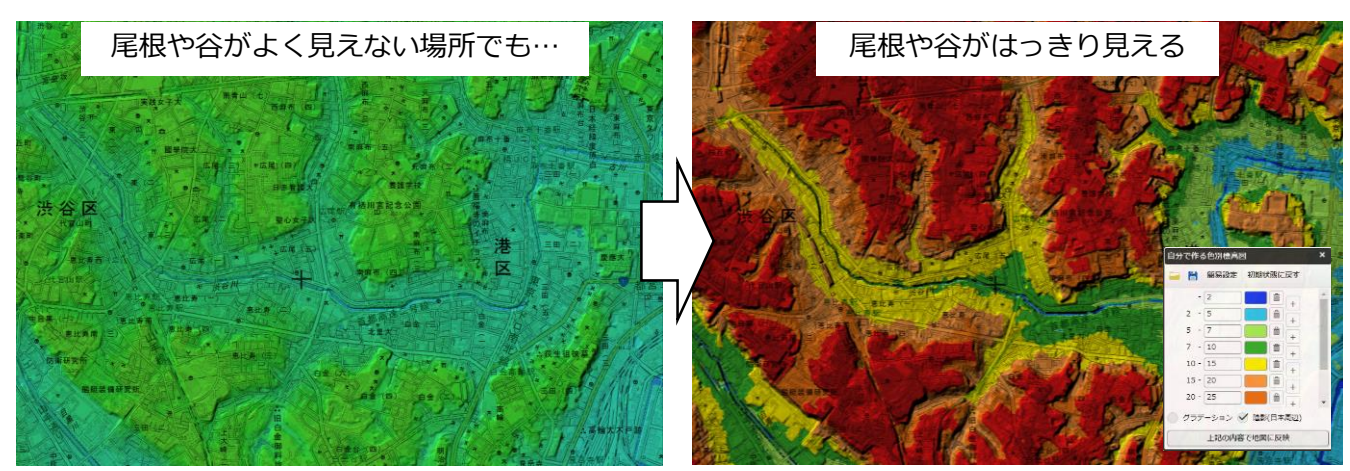

港区・渋谷区周辺:地形がくっきりとわかるようになります

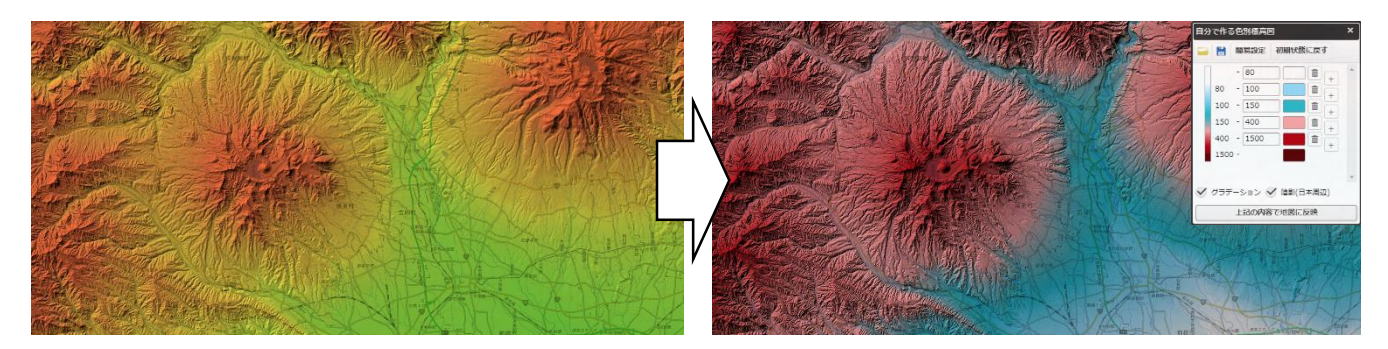

榛名山周辺:カラーユニバーサルデザインに配慮した色設定も可能です

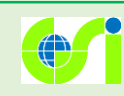

## 標高図を自由に色分けする(実例)

## 自分で作る色別標高図の表示方法

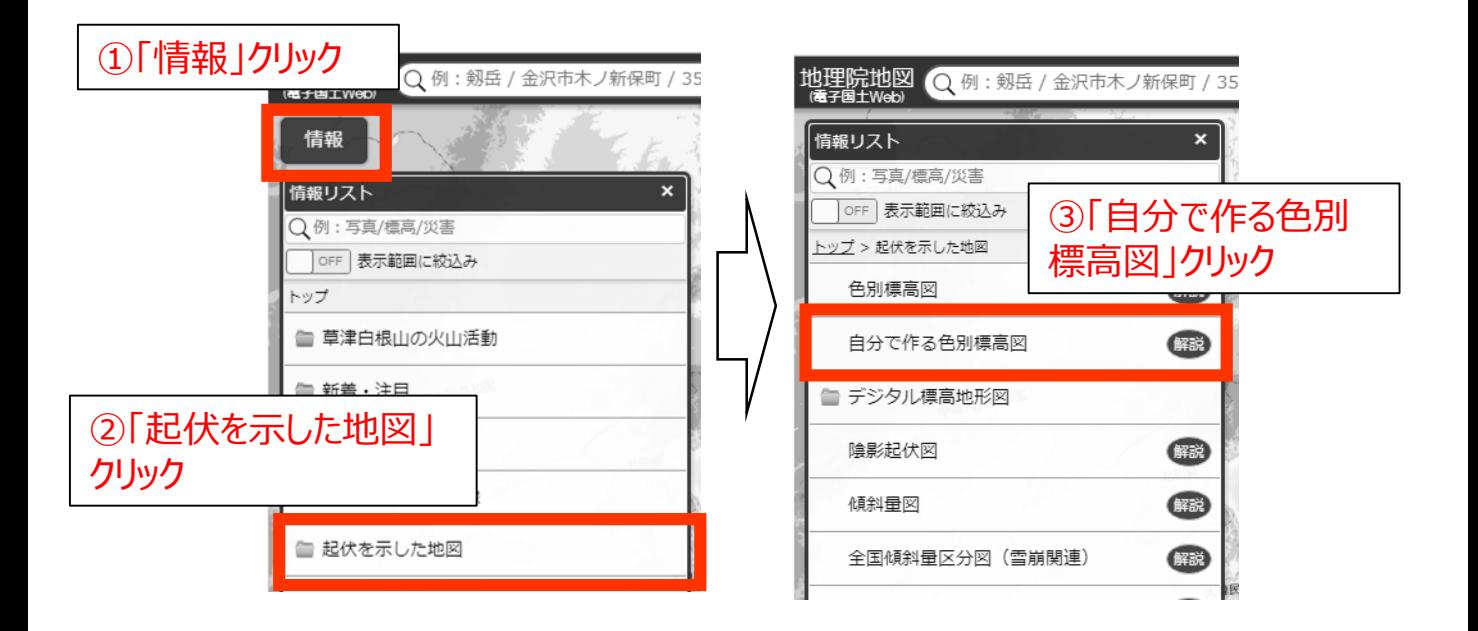

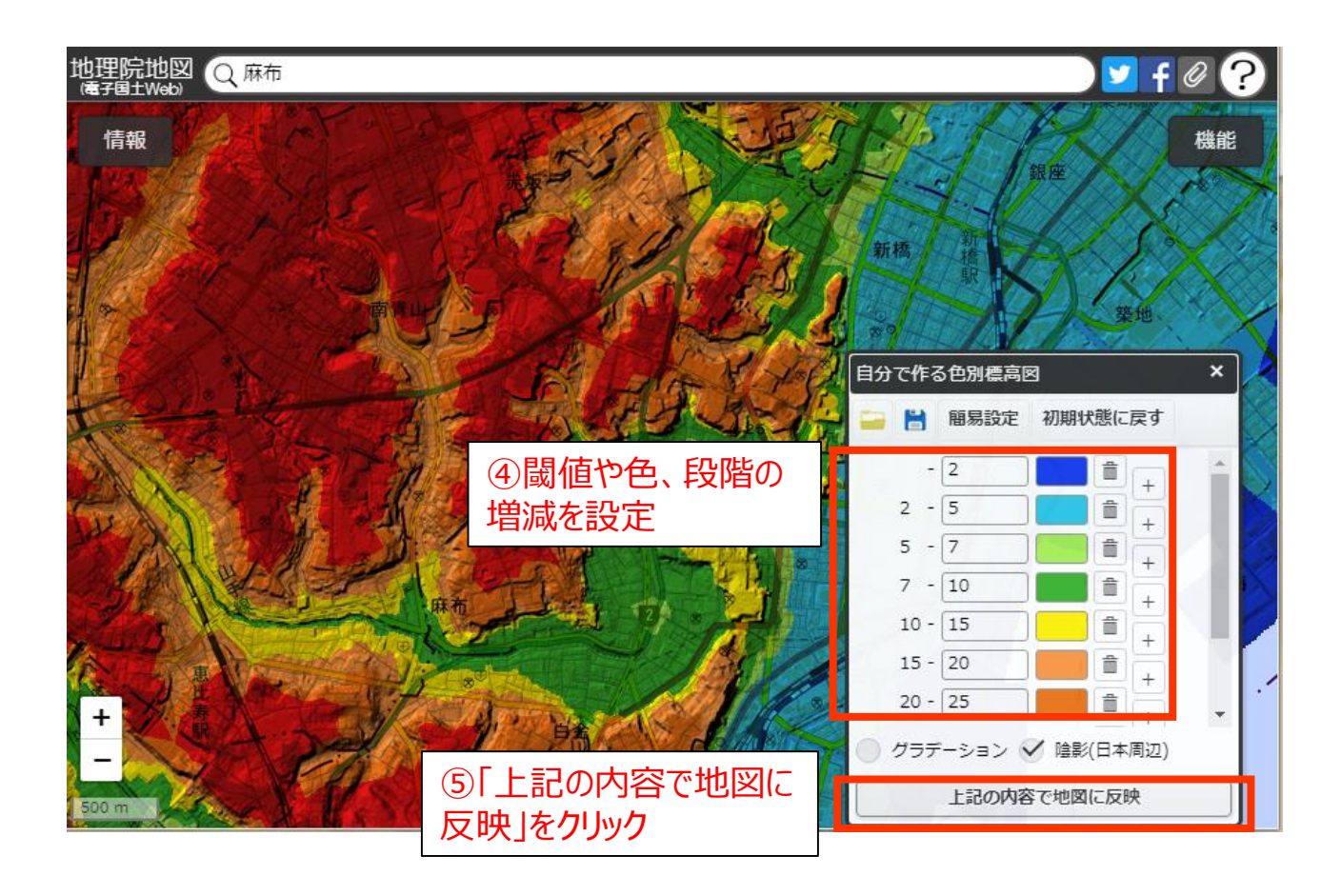